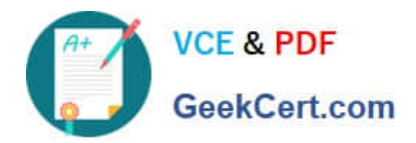

# **1Z0-920Q&As**

MySQL 2019 Implementation Essentials

# **Pass Oracle 1Z0-920 Exam with 100% Guarantee**

Free Download Real Questions & Answers **PDF** and **VCE** file from:

**https://www.geekcert.com/1z0-920.html**

100% Passing Guarantee 100% Money Back Assurance

Following Questions and Answers are all new published by Oracle Official Exam Center

**C** Instant Download After Purchase

**83 100% Money Back Guarantee** 

- 365 Days Free Update
- 800,000+ Satisfied Customers

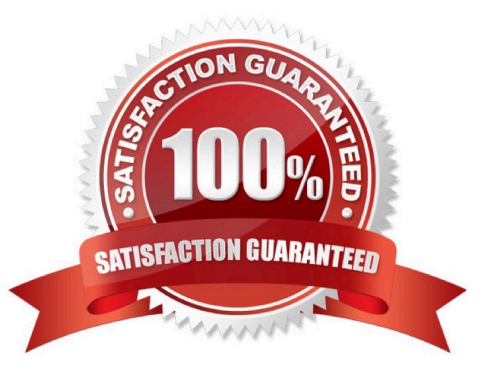

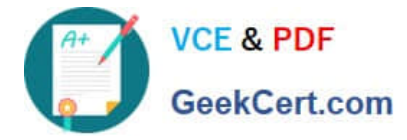

# **QUESTION 1**

You just installed MySQL by Using a Package Manager on Linux. Where are the default InnoDB redo log files stored?

- A. /usr/mysql
- B. /var/lib/mysql
- C. /var/lib/mysql/innodb
- D. /usr/bin/logs
- E. /usr/redo
- F. /etc/my.cnf
- Correct Answer: E

https://dev.mysql.com/doc/refman/8.0/en/innodb-redo-log.html

## **QUESTION 2**

The MySQL Enterprise Monitor Agent requires a user configured in each MySQL instance that is being

monitored with suitable privileges to collect information about the server.

Which statement is correct?

A. The super privilege is required when starting, stopping, or restarting monitored MySQL databases.

B. MySQL Enterprise Monitor creates the required users automatically.

C. The super privilege is required when creating and populating the inventory table, as well as running statements such as show master logs or SHOW ENGINE INNODB STATUS.

D. Monitoring metrics need super and root privileges because they are not available for a less- privileged user.

Correct Answer: C

### **QUESTION 3**

Which Oracle product is certified to work with MySQL Enterprise Edition?

- A. Oracle Enterprise Backup
- B. Oracle Data Pump
- C. Oracle Enterprise Manager
- D. Oracle Application Express

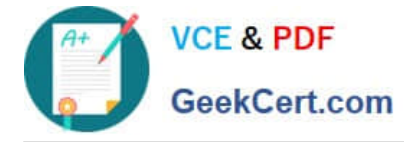

Correct Answer: C

https://www.mysql.com/products/enterprise/

### **QUESTION 4**

You establish MySQL Enterprise Server on Oracle Cloud Infrastructure connection via Secure Shell (SSH). When accessing a new MySQL Enterprise Edition Oracle Cloud Infrastructure (OCI) instance, you want to use MySQL Enterprise Workbench for SQL and remote management. What are two ways to successfully configure Workbench based on the MySQL access credentials?

A. Open the MySQL OCI instance access port 3306. For the MySQL connection, you use this port, and, in addition, you configure the remote management based on SSH based on the provided key.

B. Configure the MySQL Router first and based on those settings, you access your MySQL CS instance.

C. Configure TCP/IP over SSH and based on the created private key, opc-User, and MySQL access credentials, you can access the MySQL OCI instance.

D. Convert the private key to ppk format first. Based on TCP/IP over SSH and based on the created private key, opcuser, and MySQL access credentials, you can access the MySQL CS instance.

Correct Answer: A

#### **QUESTION 5**

You are testing a new application and want to use data masking but the database is empty. What option will generate dummy data for you to use for testing?

A. Execute the sakila-data. sqi script to populate the database

B. Alter the table with the statement: ALTER TABLE IMPORT DATA WITH data masking plugin;

C. Use MySQL Enterprise High Availability to access one of the available data tables

D. Use mysqldump to import data from the sakila\_dummy database sample data set.

Correct Answer: B

[1Z0-920 VCE Dumps](https://www.geekcert.com/1z0-920.html) [1Z0-920 Study Guide](https://www.geekcert.com/1z0-920.html) [1Z0-920 Exam Questions](https://www.geekcert.com/1z0-920.html)